## **Hardware Configurations**

This page is intended as a mechanism to capture information about host configurations.

Some other notes:

- We know that video acceleration settings can cause unusual behavior (from not rendering text, to squeezing everything into a third of the screen, etc.).Best results seem to be with acceleration turned off.
- vlc (which is used to stream sources) appears to require a lot of video memory.
- A full checkout of the repository trunk requires approximately 5.5 GB free disk space.
- The binary package requires approximately 405 MB free disk space.
- When running the Tune Test, ri.exe consumes approx 60 MB of memory.
- A 'sparse' checkout (using checkout\_dev\_env.sh) of the trunk requires approximately 1.5 GB free disk space (1.9 GB after build).

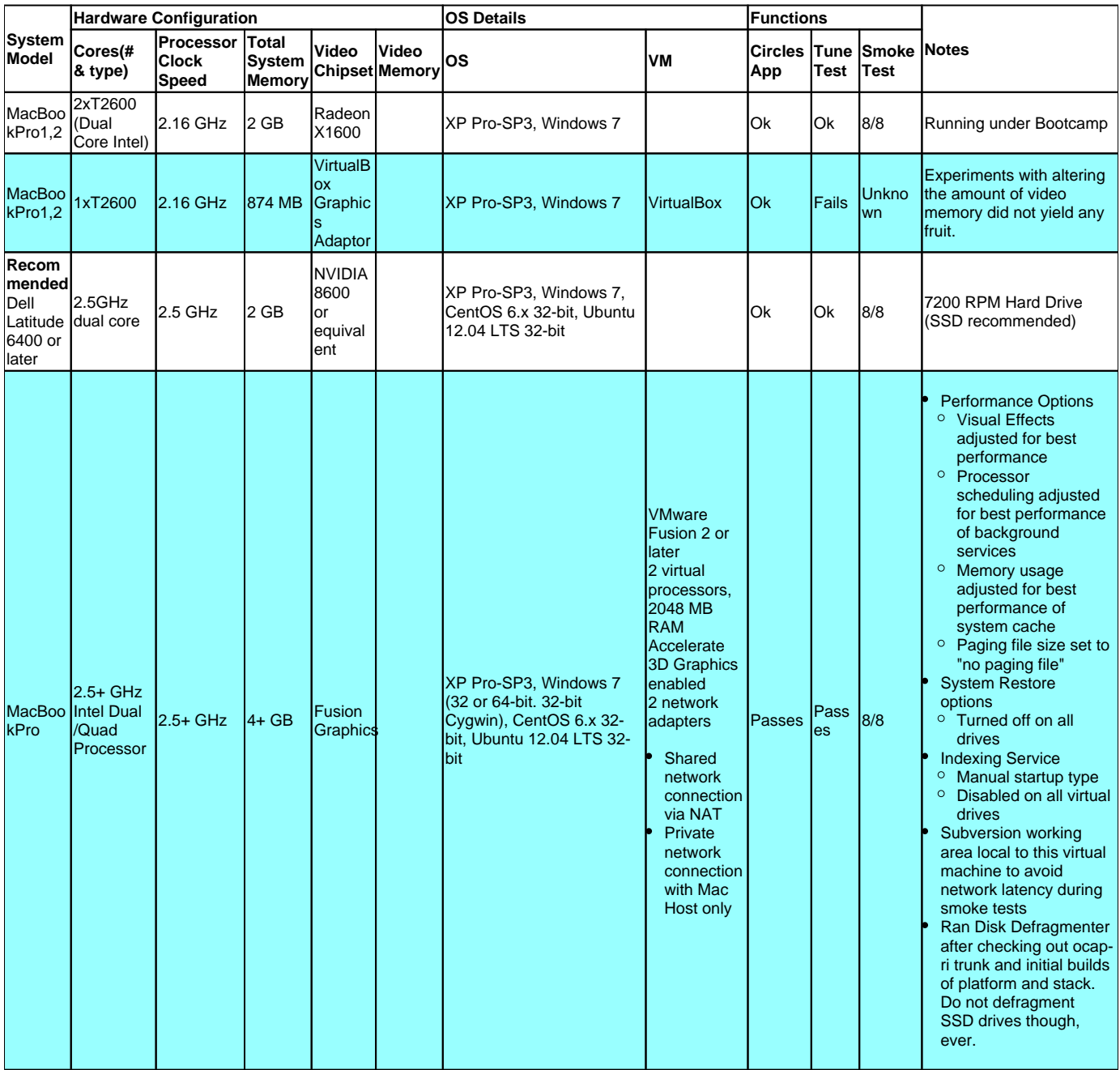